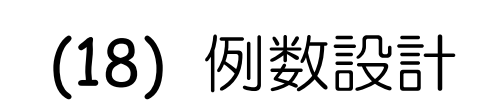

**R**で統計解析入門

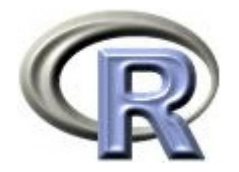

本日のメニュー

#### **1.** 検定結果と効果・例数・ばらつきとの関係

- 2. 例数設計①:公式を用いる場合
- 3. 例数設計22:シミュレーションを行う場合

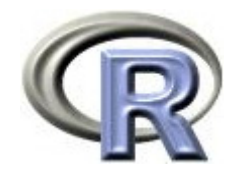

# イントロ

- ▶ 「 3 つ以上の薬剤間の比較」 http://www.cwk.zaq.ne.jp/fkhud708/files/R-intro/R-stat-intro\_14.pdf
- ▶ 上記では,QOL の平均値について薬剤 A(6.5)と薬剤 B(4.0)を 投与された患者さんの平均値を比べた結果,有意差がみられた
- ▶ 一方, 薬剤 B(4.0)と薬剤 C(2.5)を投与された患者さんの平均値を 比べた結果,有意差がみられず「差がない」と結論した
- ▶ では, 一体どのくらいの差があれば検定結果が有意となるのか?
- ▶ また, 検定の結果だけで「差がある」「差がない」と結論してよい?
- ▶ まずは 4 つのケーススタディを通して, 例数設計の必要性について 考えてみる

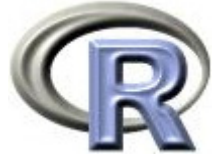

#### 1. 各薬剤の例数 = 20, 各薬剤の標準偏差 = 4 の 2 標本 t 検定

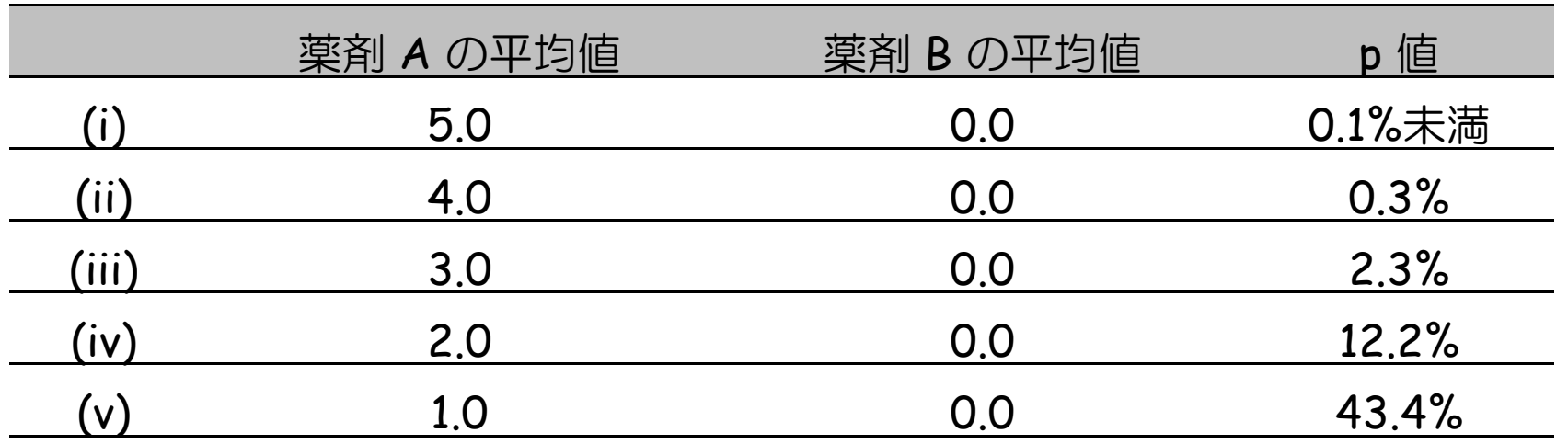

- (i) <sup>→</sup> (v) になるにつれ「薬剤 <sup>A</sup>と薬剤 B の平均値の差」が小さくなる
- (i) の場合は p 値が 0.1% 未満と有意差がみられているが,一方, (v) の場合は p = 27.8% と有意差はみられていない
- ▶ <u>効果の大きい( (i) の様な)状況では,効果の小さい( (v) の様な)</u> 状況よりも p 値は小さくなる

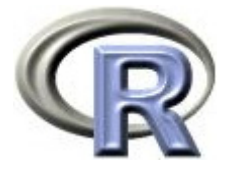

#### 2. 各薬剤は等例数, 各薬剤の標準偏差 = 4, p値 = 2%の 2 標本 t 検定

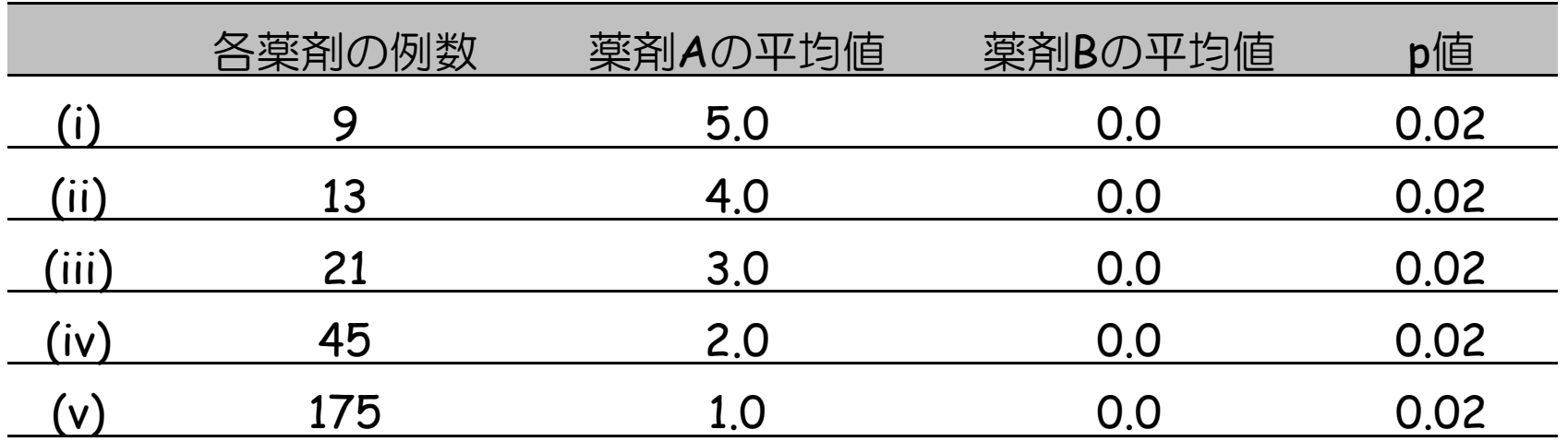

- (i) から (v) になるにつれて「薬剤 <sup>A</sup> と薬剤 B の平均値の差」が小さくなる
- ▶ 検定結果は全て p = 2%(小数第一位を四捨五入)となっており 5% より小さい ⇒ 全ての場合において有意差あり
- ▶ (i) の場合は平均値の差は 5 もあり効果に違いがあるように見えるが,一方, (v) の場合は平均値の差は1しかなく、効果はほとんど同じであるように見える
- ▶ <u>しかし,(i) と (v) の p 値はどちらも 2% となっており,どちらも有意差あり</u>

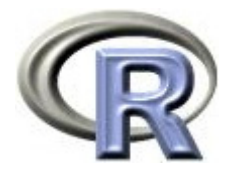

#### 3. 各薬剤は等例数, 平均値の差 = 2, 各薬剤の標準偏差 = 4 の 2 標本 t 検定

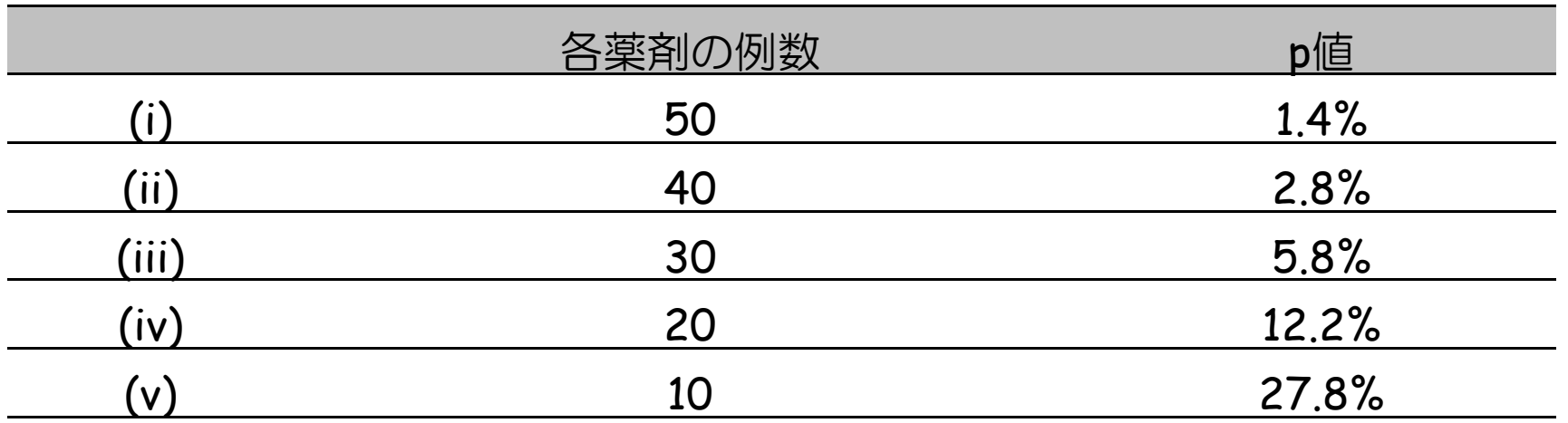

- ▶ (i) から (v) になるにつれて「各薬剤の例数」が小さくなっていく
- 薬剤間の平均値の差も各薬剤の標準偏差も同じ
- ▶ (i) の場合は p = 1.4% と有意差がみられているが, 一方, (v) の場合は p = 27.8% と有意差はみられておらず, 各薬剤の効果は (i) <sup>~</sup> (v) の全て同じ状況のはずだが結論が変わってしまっている

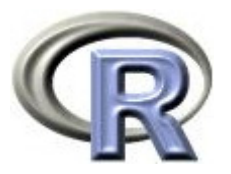

4. 各薬剤の例数 = 20,平均値の差 = 2,各薬剤は同じ標準偏差の 2 標本 t 検定

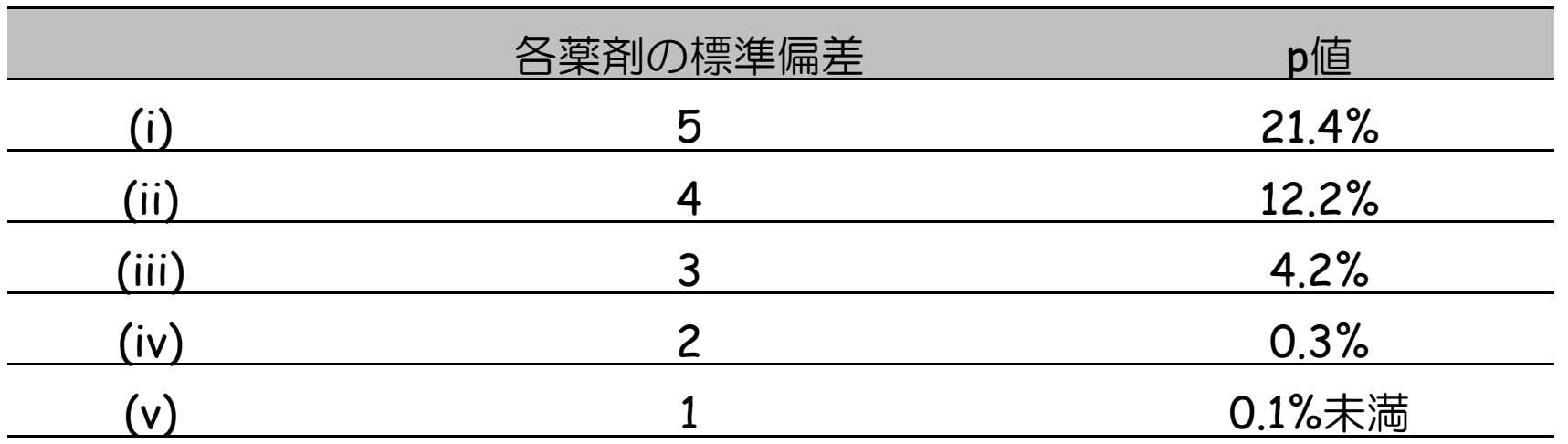

- ▶ (i) から (v) になるにつれて「各薬剤の標準偏差」が小さくなる
- ▶ 各薬剤の例数も平均値の差も同じ
- (i) の場合は p = 21.4% と有意差はみられていないが,一方, (v) の場合は p 値が 0.1% 未満と有意差がみられている

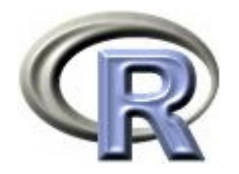

#### 4 つの例に関するまとめ

#### ▶ 検定結果と効果(例えば薬剤間の平均値の差)の関係

- $\blacktriangleright$ 効果が大きくなる:有意になりやすくなる
- ▶ 効果が小さくなる:有意になりにくくなる

#### ▶ 検定結果と例数の関係

- ▶ 例数が大きくなる:有意になりやすくなる
- $\blacktriangleright$ 例数が小さくなる:有意になりにくくなる

#### ▶ 検定結果と標準偏差の関係

 $\mathbf{E}$ <u>標準偏差が大きく</u>なる: 有意になり<u>にくく</u>なる  $\blacktriangleright$ 標準偏差が小さくなる:有意になりやすくなる

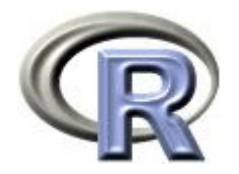

#### 4 つの例に関するまとめ

- $\blacktriangleright$  「有意差がみられた/みられなかった」となる理由は前頁の通り様々で 効果(平均の差)の大きさ,例数,ばらつき(標準偏差)が検定結果を 左右する
- $\blacktriangleright$  例数設計とは,「効果の差」に関して,臨床的または科学的に 「意味のある差」を設定し,予想されるデータのばらつき(標準偏差), 有意水準 α (両側 5%, 片側 2.5%), 検出力 1 - β (80%, 85%, 90%) の下で有意差を見出すことが出来る例数を算出すること
- ▶ 今回は, 以下の 2 通りの状況で例数設計を行う例を挙げる
	- ① 公式を用いる場合(公式がある場合はこれが望ましい)
	- ② シミュレーションを行う場合(良い公式が無い場合はこちら)

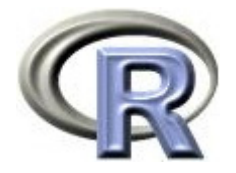

## 検定に関する注意と言い訳

- ▶ 本コースでは「帰無仮説 H<sub>0</sub> が間違っていない」場合は「帰無仮説が正しい」と 記載していたが,本当は<u>「帰無仮説 H<sub>o</sub> が間違っていない」場合は</u> 「帰無仮説が正しい」と積極的に言うことは出来ない
	- ▶ 極端な例を挙げると, 2 標本 t 検定で「帰無仮説が正しい」ことを積極的に 主張したければ、各薬剤で1~2例だけデータを取って検定を行えば, 例数不足のため有意差は出ない
	- ▶ よって<u>「帰無仮説 H<sub>o</sub> が間違っていない」場合は「帰無仮説が誤っているとは</u> 言えない」とトーンを落とすのが良い
- ▶ ただ,臨床的に意味のある差,予想されるばらつき,有意水準 α ,検出力 1 β を考慮して例数設計をした上でデータを取ったにも関わらず「帰無仮説 Ho が 間違っていない」場合は,例数設計をせずにデータを取った場合に比べて 「帰無仮説が正しい」と言いやすくなる

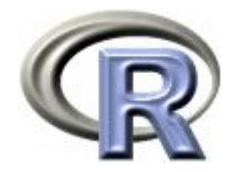

本日のメニュー

## 1. 検定結果と効果・例数・ばらつきとの関係

- **2.** 例数設計①:公式を用いる場合
- 3. 例数設計22:シミュレーションを行う場合

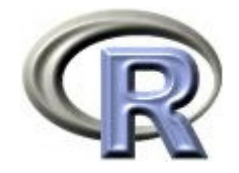

# 例数設計①:公式を用いる場合

▶ 関数 power.t.test() や関数 power.prop.test() を 用いることで例数設計を行うことが出来る

□ 関数 power.t.test() : 1 標本や 2 標本の t 検定の場合

- □ 関数 power.prop.test() : 1 標本や 2 標本の割合に関する検定の場合
- ▶ 他にも,パッケージ pwr にも関数がある

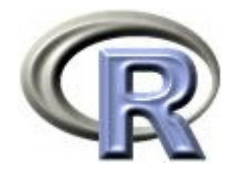

 $\blacktriangleright$ 「平均値 = 3. 標準偏差 = 4, α = 5%, 検出力 80%」と設定した 際に「帰無仮説 H<sub>o</sub>:平均値が 0 である」という帰無仮説に 関する 1 標本 t 検定を行ったときに必要となる例数を算出 ⇒ 15.98... なので,切り上げて 16 例と解釈する

```
> power t.test(delta = 3, sd = 4, sig level = 0.05, power = 0.8, type = " one sample")
     One-sample t test power calculation 
              n = 15.98026delta = 3sd = 4sig. level = 0.05power = 0.8alternative = two sided
```
 $\blacktriangleright$  13

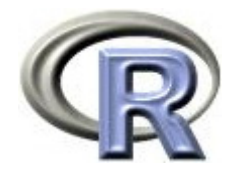

 $\begin{array}{c} \hline \end{array}$ 「平均値 = 3, 標準偏差 = 4, α = 5%, 例数 = 20 例」と設定した 際に「帰無仮説 H<sub>o</sub>:平均値が 0 である」という帰無仮説に 関する 1 標本 t 検定を行ったときの検出力を算出する ⇒ 検出力は 88.8%

```
> power.t.test(delta = 3, sd = 4, sig.level = 0.05, n = 20, type = " one sample")
     One-sample t test power calculation 
               n = 20delta = 3sd = 4sig. level = 0.05power = 0.8888477alternative = two sided
```
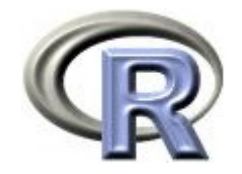

 $\blacktriangleright$ 「平均値の差 = 3. 標準偏差 = 4, α = 5%, 検出力 80%」と設定した 際に「帰無仮説 H<sub>o</sub>: 平均値の差が 0 である」という帰無仮説に 関する 2 標本 t 検定を行ったときに必要となる各薬剤の例数を算出 ⇒ 28.899... なので,切り上げて各群 29 例と解釈する

```
\geq power t. test(delta = 3, sd = 4, sig level = 0.05, power = 0.8, type = " two sample")
     Two-sample t test power calculation 
              n = 28.89962delta = 3sd = 4sig. level = 0.05power = 0.8alternative = two.sidedNOTE: n is number in *each* group
```
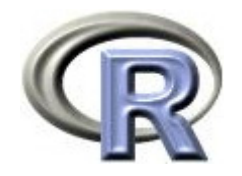

 $\begin{array}{c} \hline \end{array}$ 「平均値の差 = 3. 標準偏差 = 4, α = 5%, 各薬剤の例数 = 20 例」の 際に「帰無仮説 H<sub>o</sub>:平均値の差が 0 である」という帰無仮説に 関する 2 標本 t 検定を行ったときの検出力を算出する ⇒ 検出力は 63.7%

```
> power.t.test(delta = 3, sd = 4, sig level = 0.05, n = 20, type = " two sample")
     Two-sample t test power calculation 
              n = 20delta = 3sd = 4sig. level = 0.05power = 0.6373921alternative = two. sideNOTE: n is number in *each* group
```
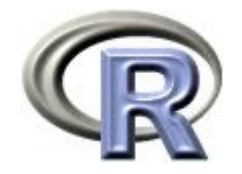

# x<sup>2</sup> 検定(2 標本の割合の検定)

 $\blacktriangleright$  「薬剤 A の割合 = 0.2,薬剤 B の割合 = 0.1(群間差:0.1),<sup>α</sup> = 5%, <u>検出力 = 80%</u>」とした際の「帰無仮説 H<sub>o</sub>: 割合の差が 0 である」と いう帰無仮説に関する x2 検定を行ったときに必要となる例数を算出 ⇒ 198.96... なので,切り上げて各群 199 例と解釈する

```
> power prop.test(p1 = 0.1, p2 = 0.2, sig.level = 0.05, power = 0.8)
     Two-sample comparison of proportions power calculation 
              n = 198.9634p1 = 0.2p2 = 0.1sig. level = 0.05power = 0.8alternative = two.sided NOTE: n is number in *each* group
```
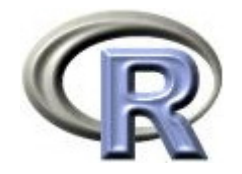

# x<sup>2</sup> 検定(2 標本の割合の検定)

 $\blacktriangleright$  「薬剤 A の割合 = 0.2,薬剤 B の割合 = 0.1(群間差:0.1),<sup>α</sup> = 5%, <u> 各薬剤の例数 = 200例</u>」とした際の「帰無仮説 H<sub>o</sub>:割合の差が 0 」と いう帰無仮説に関する χ<sup>2</sup> 検定を行ったときの検出力を算出 ⇒ 検出力は 80.2%

```
> power prop.test(p1=0.1, p2=0.2, sig.level = 0.05, n = 200)
     Two-sample comparison of proportions power calculation 
              n = 200p1 = 0.2p2 = 0.1sig. level = 0.05power = 0.8020484alternative = two.sidedNOTE: n is number in *each* group
```
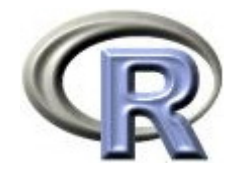

本日のメニュー

#### 1. 検定結果と効果・例数・ばらつきとの関係

- 2. 例数設計①:公式を用いる場合
- **3.** 例数設計②:シミュレーションを行う場合

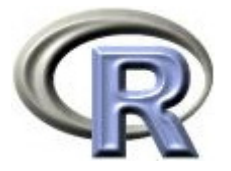

# 例数設計②:シミュレーションを行う場合

▶ 目の前の検定手法に対する「例数設計の公式」があれば良いが, 無いこともしばしば

(例:固定順検定における例数設計,マニアックな検定手法に 対する例数設計)

- ▶ 前回紹介した「モンテカルロ・シミュレーション」を用いることで シミュレーションによる例数設計を行うことが出来る
- ▶ 逆に, シミュレーションによる例数設計を行う方法を知っていれば 検定を行う関数さえあれば例数設計を行うことが出来る (非常に強力な武器!)

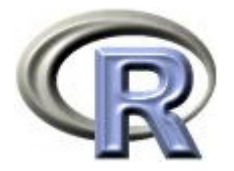

#### 例 1:2 標本 t 検定

- ▶ うつ病を患っている患者さんに薬剤 A または薬剤 B を投与し,薬剤間のQOLの 平均値を比較することを考える
- $\blacktriangleright$ 「薬剤 A の QOL の平均値は 6, 薬剤 B の QOL の平均値は 3 (群間差 = 3), 標準偏差は両薬剤とも同じ 4.0, 例数は各薬剤 20 例, α = 5%」と設定し, 「帰無仮説 H<sub>o</sub>:平均値の差が 0 である」という帰無仮説に関する 2 標本 t 検定 を行ったときに,薬剤 A が薬剤 B に勝ることを検出する検出力を算出する
- ▶ プログラムを作成する手順とプログラムは以下の通り
	- 1. for 文により 2~4 を 10000 回繰り返す
	- 2. 関数rnorm()で各薬剤 20 例分の各患者さんの QOL のデータを生成
	- 3. 上記の結果について,くり返し回数ごとに2 標本 t 検定を実行
	- 4. 上記の結果について, 群間差が正 (薬剤 A の方が勝っている) かつ p 値が 0.05 未満 であれば. 変数 count に 1 を、そうでなければ変数 count に 0 を代入
	- 5. 有意差があるかどうかを表す変数 count が 1 である割合(=検出力)を算出
	- ※ 経験的に,くり返し回数は 10000 回を超えた辺りから安定する

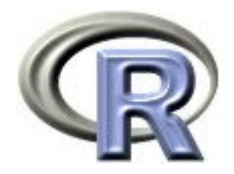

#### 例 1:2 標本 t 検定

```
> mypower <- function(n) { # 2標本t検定
+count \leftarrow 0
+ for (i in 1:n) {
+ MYDATA \leq data frame (
+GROUP = c ( rep ("A", 20), rep ("B", 20) ), # 各薬剤20例ずつ
+ QOL = c( rnorm(20, mean=6, sd=4.0), # 薬剤AのQOLの乱数
+ rnorm(20, mean=3, sd=4.0)) # 薬剤BのQOLの乱数
++ result \leq t.test(QOL \degree GROUP, var=T, data=MYDATA)
+ if ((result$estimate[1]-result$estimate[2] > 0) && # 群間差が正
+ (result$p.value < 0.05) ) count <- count+1 # 有意差あり
++ return(count/n)
+ }
> mypower (10000)
[1] 0.6374     # シミュレーションによる検出力は 63.74% となった※
 \triangleright 22
               ※ スライド 16 頁の結果 (63.7%) とほぼ同じ値である点に注意
```
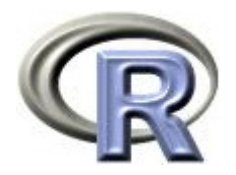

#### ▶ for 文の中

 $\blacktriangleright$  関数 data.frame() で各薬剤の各患者さんの QOL のデータを生成し, 変数 MYDATA に格納している

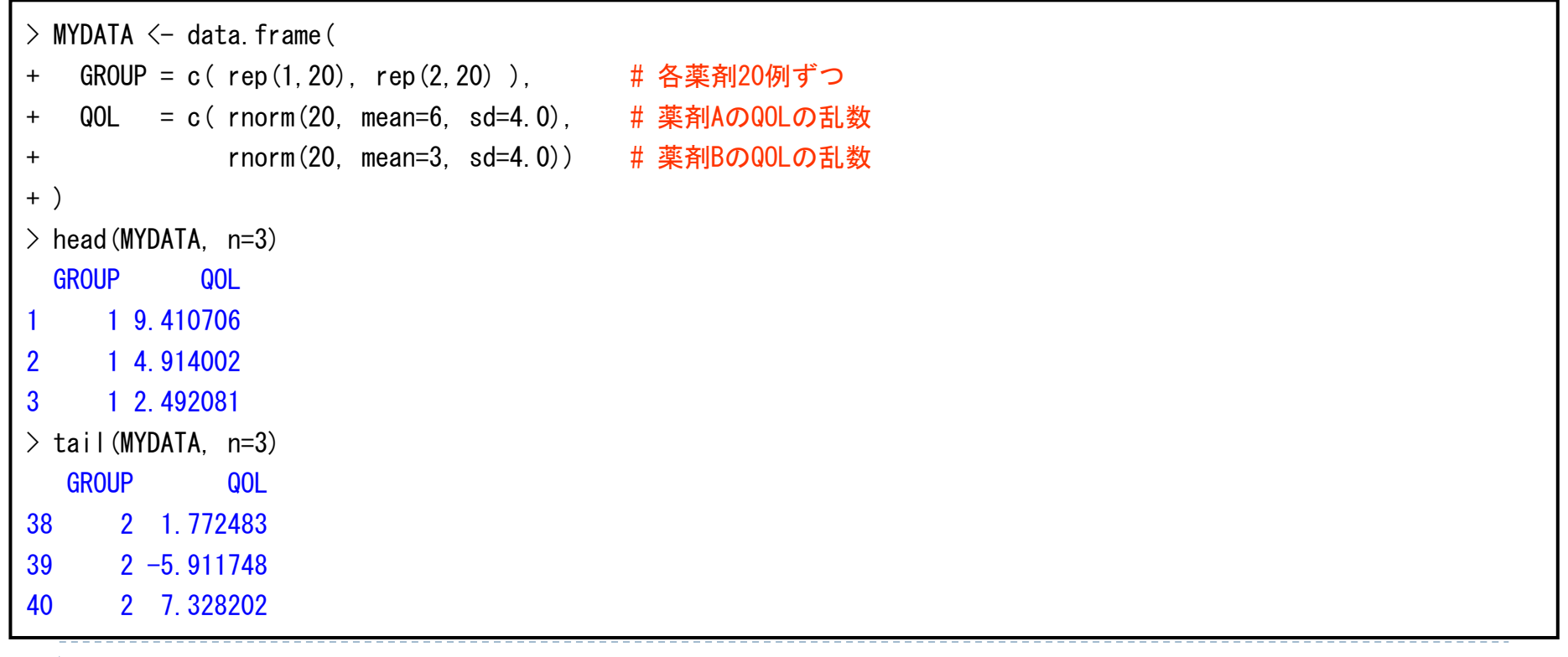

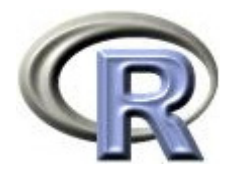

▶ for 文の中

 $\blacktriangleright$  関数 t.test() で検定を行い,変数 result に格納している <u>⇒ 変数 result の中身は,前もって関数 str() で調べておくこと</u>

```
\ge result \le t. test(QOL \sim GROUP, var=T, data=MYDATA)
> str(result) # 結果resultに格納されているもの
List of 9$ statistic : Named num 2.37
  ..- attr(*, "names")= chr "t"
 $ parameter : Named num 38
  ..- attr(*, "names )= " chr "df"
 $ p.value : num 0.0227
 $ conf.int : atomic [1:2] 0.48 6.03
  ..- attr(*, "conf.level")= num 0.95
 $ estimate : Named num [1:2] 5.48 2.23
  ..- attr(*, "names")= chr [1:2] "mean in group 1" "mean in group 2"
 $ null.value : Named num 0
  ..- attr(*, "names")= chr "difference in means"
  ・・・・・・・・・・・・・・・・・・・・・・・・・・・・・・・・・・
```
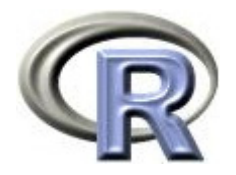

- ▶ 変数 resultの中身
	- ▶ <mark>result\$p.value</mark> に検定結果(p値)が格納されている
	- ▶ result\$estimate に各薬剤の平均値が格納されている

```
> result \leq t. test (QOL \sim GROUP, var=T, data=MYDATA)
> str(result) # 結果resultに格納されているもの
List of 9$ statistic : Named num 2.37
  ..- attr(*, "names")= chr "t"
 $ parameter : Named num 38
  ..- attr(*, "names )= " chr "df"
 $ p. value : num 0.0227
 $ conf.int : atomic [1:2] 0.48 6.03
  ..- attr(*, "conf.level")= num 0.95
 $ estimate : Named num [1:2] 5.48 2.23
  ..- attr(*, "names")= chr [1:2] "mean in group 1" "mean in group 2"
 $ null.value : Named num 0
  ..- attr(*, "names")= chr "difference in means"
  ・・・・・・・・・・・・・・・・・・・・・・・・・・・・・・・・・・
```
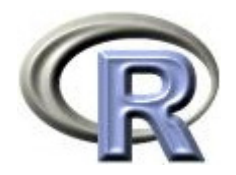

- ▶ 変数 resultの中身
	- ▶ <mark>result\$p.value</mark> に検定結果(p値)が格納されている
	- ▶ result\$estimate」に各薬剤の平均値が格納されている
- ▶ ということで, (result\$p.value < 0.05) で検定結果が有意かどうか (result2[1,2] > result2[2,2])) で群間差が正かどうかが判定できる

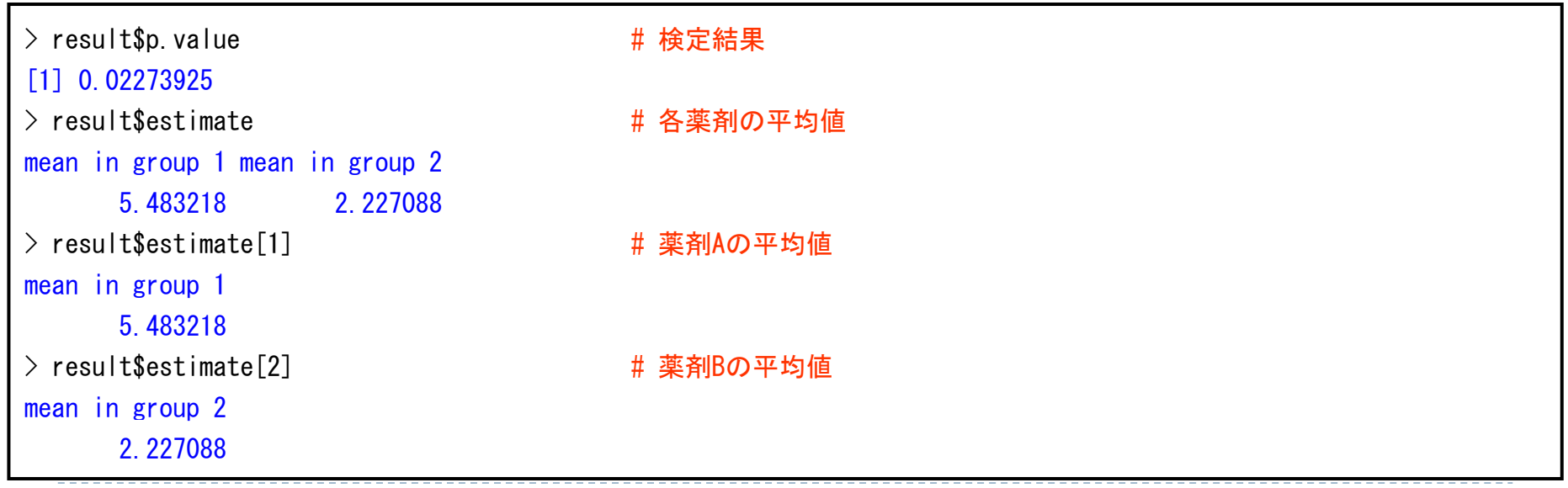

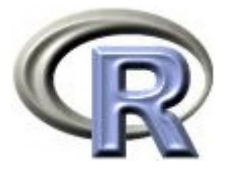

## 例 2: x<sup>2</sup> 検定(2 標本の割合の検定)

- うつ病を患っている患者さんに薬剤 A または薬剤 B を投与し,「改善ありの割合」を 薬剤間で比較することを考える
- $\blacktriangleright$ 「薬剤 A の改善ありの割合は 40%, 薬剤 B の改善ありの割合は 20%, 例数は各薬剤 **200 例,α = 5%」**と設定し,「帰無仮説 H<sub>0</sub>:改善ありの割合の差が 0 である」という 帰無仮説に関する χ<sup>2</sup> 検定を行ったときに, 薬剤 A が薬剤 B に勝ることを検出する検出力 を算出する <sup>⇒</sup> プログラムを作成する手順とプログラムは以下の通り
	- 1. for 文により 2〜5 を 10000 回繰り返す
	- 2. 関数 rbinom()で各薬剤 200 例分の改善の有無のデータを生成
	- 3. 2のデータについてクロス表を作成し, x<sup>2</sup>検定を実行する
	- 4. 3 のクロス表から各薬剤の「改善ありの割合」を算出し,群間差を算出する
	- 5. 3 と 4 の結果について,群間差が正(薬剤 *A* の方が勝っている)かつ p 値が 0.05 未 満であれば, 変数 count に 1 を, そうでなければ変数 count に 0 を代入
	- 6. 変数 count が 1 である割合( <sup>=</sup>検出力)を算出

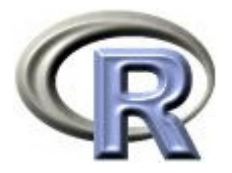

# 例 2: x<sup>2</sup> 検定(2 標本の割合の検定)

```
> mypower2 \leq function(n) {
+ count \leftarrow 0
+ for (i in 1:n) {
+ MYDATA \leq data frame (
+ GROUP = c( rep("A",200), rep("B",200) ), # 各薬剤200例ずつ
+    EVENT = c( rbinom(200, 1, 0,2),        # 薬剤Aの改善の有無の乱数
+ rbinom(200, 1, 0.1)) # 薬剤Bの改善の有無の乱数
++ MYTABLE <- xtabs(~ GROUP + EVENT, data=MYDATA)
+ result <- chisq.test(MYTABLE, correct=F)
+ result2 <- prop.table(MYTABLE, 1)
+ if ((result$p.value < 0.05) && # 有意差あり
+ (result2[1,2] > result2[2,2])) count <- count+1 # 群間差が正
++ return(count/n)
+ }
> mypower 2 (10000)
 ▶ 28
[1] 0.8066 # シミュレーションによる検出力は 80.66% となった※
               ※ スライド 18 頁の結果 (80.2%) とほぼ同じ値である点に注意
```
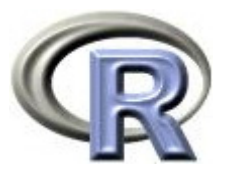

# 例 2: x<sup>2</sup> 検定 (2 標本の割合の検定) 〔解説〕

#### ▶ for 文の中

 $\blacktriangleright$  関数 data.frame() で各薬剤 200 例分のの改善の有無のデータを生成し, 変数 MYDATA に格納している

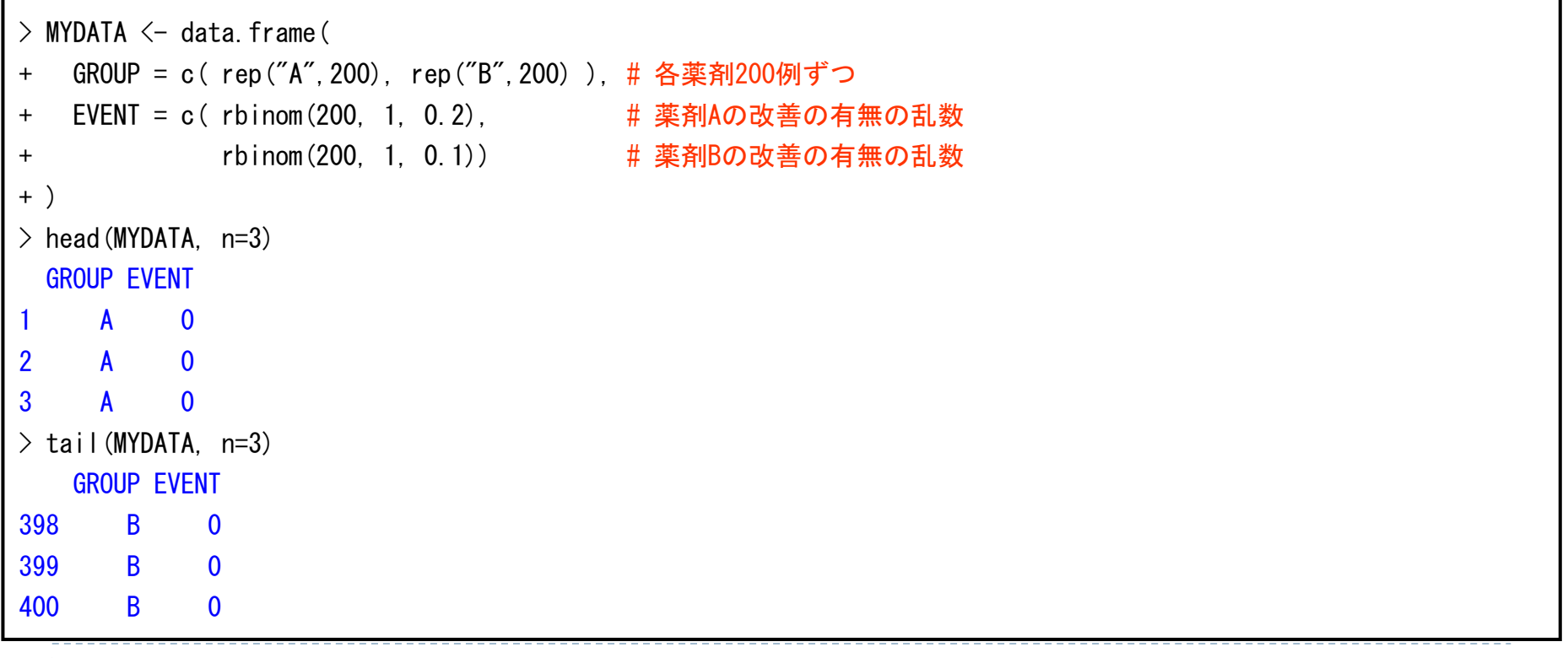

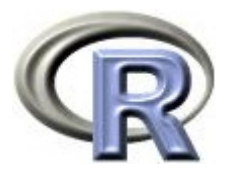

# 例 2: x<sup>2</sup> 検定 (2 標本の割合の検定) 〔解説〕

▶ for 文の中

 $\blacktriangleright$  関数 xtabs() でクロス表が生成出来(結果を変数 MYTABLE に格納), 変数 MYTABLE を関数 prop.table に入れると各薬剤の割合が求まる

```
> MYTABLE \leq xtabs ( GROUP + EVENT, data=MYDATA)
> MYTARIF
    EVENTGROUP 0 1   
   A 155 45B 174 26> result2 <- prop.table(MYTABLE, 1) # 各薬剤の割合を算出
> result2
    EVENTGROUP<sub>0</sub> 1
   A 0.775 0.225B 0.870 0.130> result2[1.2] わたりにはならればなります # 薬剤Aの「改善あり」の割合
[1] 0.225
                                        # 薬剤Bの「改善あり」の割合
\frac{1}{2} result2[2, 2]<br>[1] 0.13
```
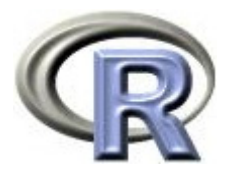

# 例 2: x<sup>2</sup> 検定 (2 標本の割合の検定) 〔解説〕

▶ for 文の中

 $\blacktriangleright$  関数 t.test() で検定を行い,変数 result に格納している <u>⇒ 変数 result の中身は,前もって関数 str() で調べておくこと</u>

```
\ge result \le chisq.test(MYTABLE, correct=F)
> str(result) # 結果resultに格納されているもの
List of 9$ statistic: Named num 6.18
  ..- attr(*, "names")= chr "X-squared"
 $ parameter: Named num 1
  ..- attr(*, "names )= " chr "df"
 $ p.value : num 0.0129
 $ method : chr "Pearson's Chi-squared test"
                                *************************
> result$p.value # 検定結果
[1] 0.0129073
```
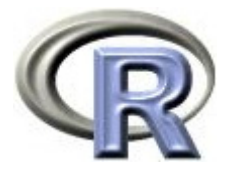

# 例 3:割合(リスク)の差に関する非劣性検定

#### ▶ 薬剤 A の薬剤 B に対する非劣性を示す場合の仮説は以下の通り  $H_0:$  薬剤 A の改善割合 < 薬剤 B の改善割合 -  $\angle$ H1:薬剤 <sup>A</sup> の改善割合 ≧ 薬剤 B の改善割合 - ⊿ (⊿> **0** )

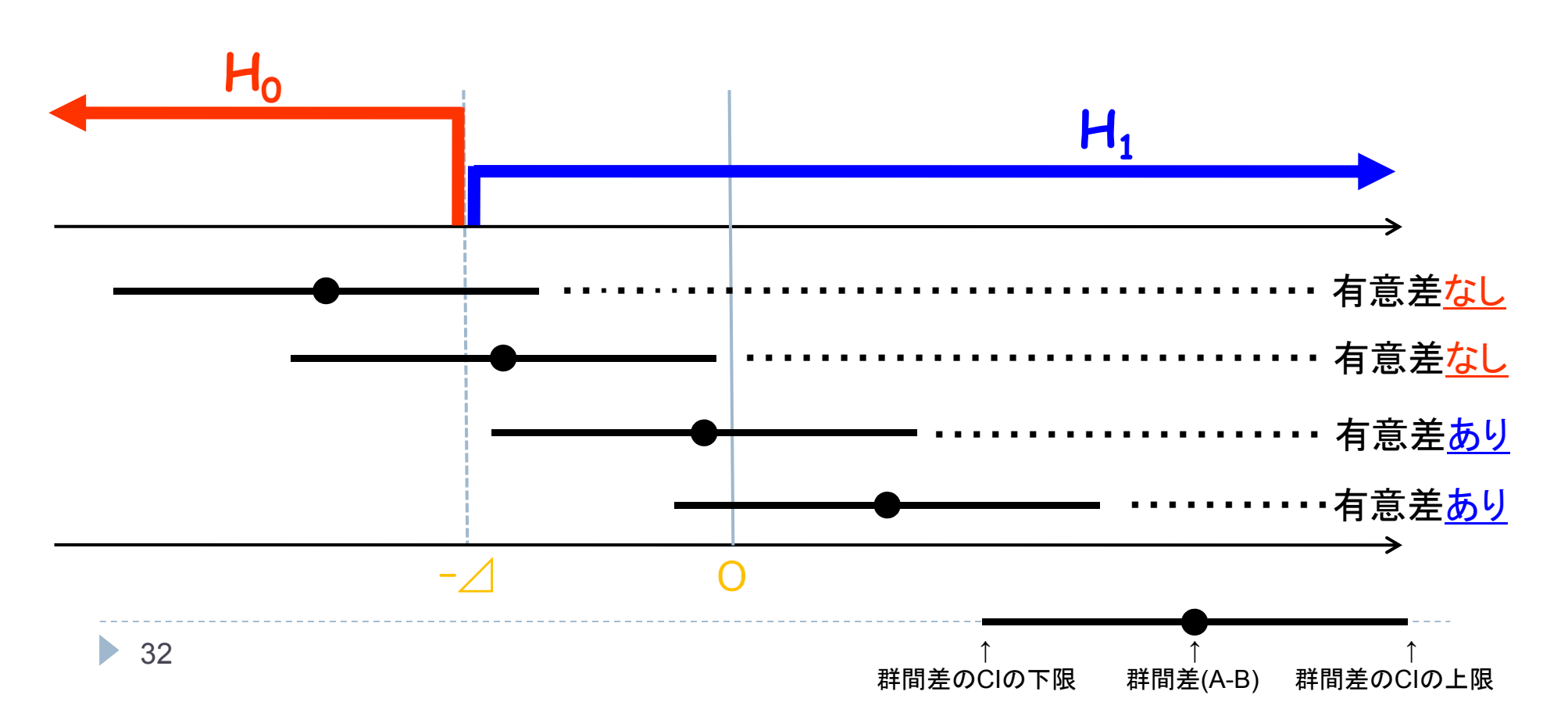

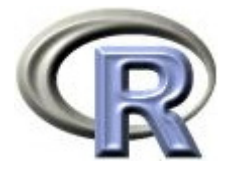

## 例 3:割合の差に関する非劣性検定

- ▶ 薬剤 A の薬剤 B に対する非劣性を示す検定(片側検定)の仮説は以下
	- ▶ H<sub>o</sub>:薬剤 A の改善割合 p<sub>a</sub> < 薬剤 B の改善割合 p<sub>B</sub> 一 ⊿
	- ▶ H<sub>1</sub>:薬剤 A の改善割合 p<sub>A</sub> ≧ 薬剤 B の改善割合 p<sub>B</sub> 一 ⊿ (⊿> 0 )
- 検定統計量 <sup>Z</sup> は Farrington and Manning (1990) により算出
- ▶ 非劣性検定の例数設計の公式はあるが,改善割合が 0% や 100% に 近づくにつれて近似が悪くなる
- ▶ そこで, シミュレーションにより非劣性検定の例数設計を行うことを 考える

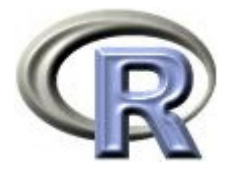

## 例 3:割合の差に関する非劣性検定

- うつ病を患っている患者さんに薬剤 A または薬剤 B を投与し,「改善ありの割合」に 関する非劣性検定を行うことを考える
- $\blacktriangleright$ 「薬剤 A の改善ありの割合は 85%, 薬剤 B の改善ありの割合は 90%, 例数は各薬剤 **500 例,⊿=10%,α = 5%」**と設定し,帰無仮説 H<sub>0</sub> は前頁のもの
- $\blacktriangleright$ ・帰無仮説に関する非劣性検定を行ったときに, 薬剤 Α が薬剤 Β に劣らないことを検出 する検出力を算出する <sup>⇒</sup> プログラムを作成する手順とプログラムは以下の通り
	- 1. for 文により 2~3 を 10000 回繰り返す
	- 2. 関数 rbinom()で各薬剤 500 例分の改善の有無のデータを生成
	- 3. 2のデータについて非劣性検定を実行し, p 値が 0.025 未満であれば, 変数 count に 1 を,そうでなければ変数 count に 0 を代入
	- 4. 変数 count が 1 である割合( <sup>=</sup> 検出力)を算出

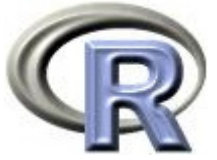

# 【参考 】Farrington and Manning の方法 の関数

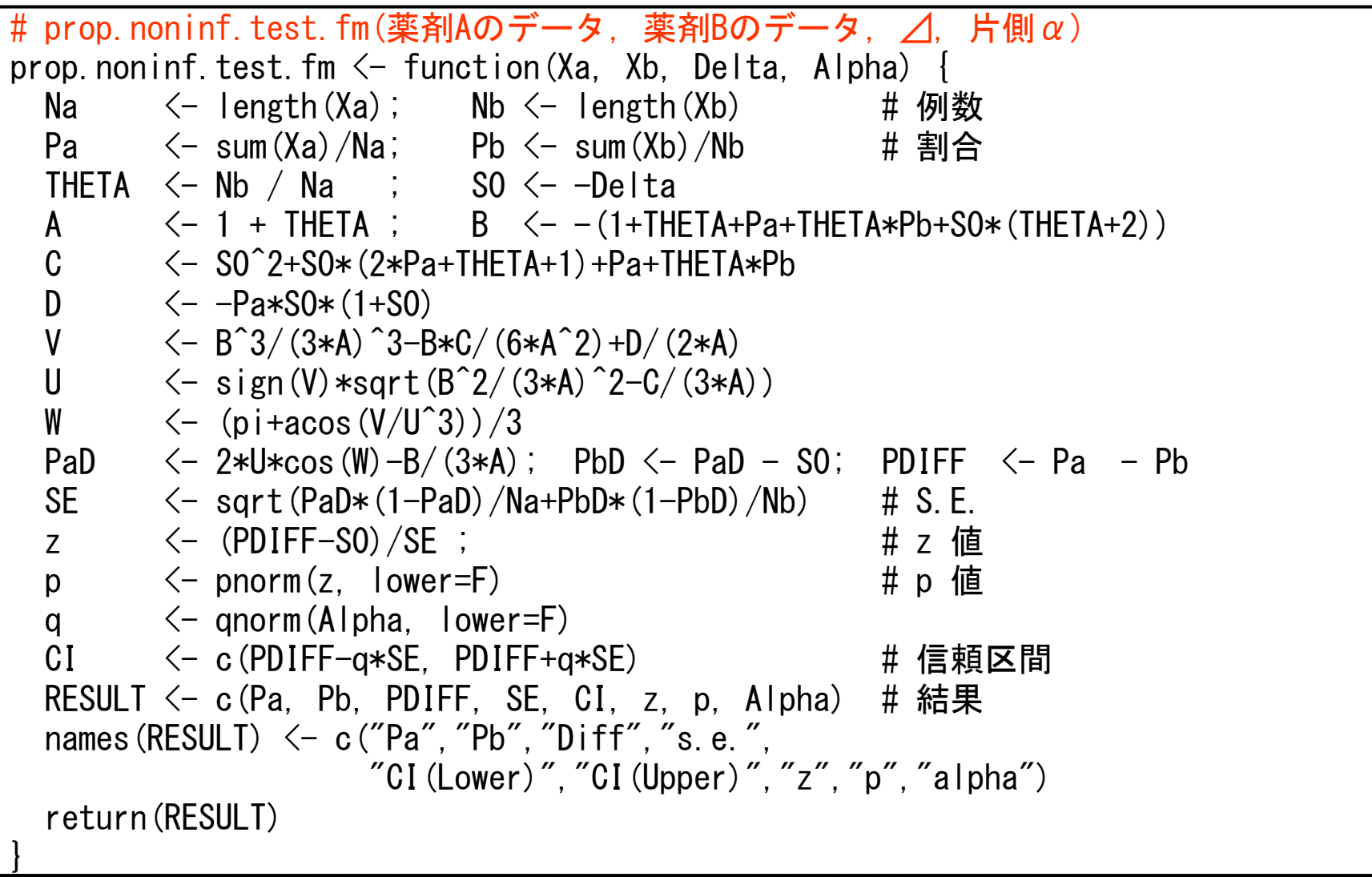

※ 有意水準:2.5%(片側検定)

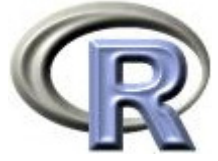

# 【参考】Farrington and Manning の方法の関数

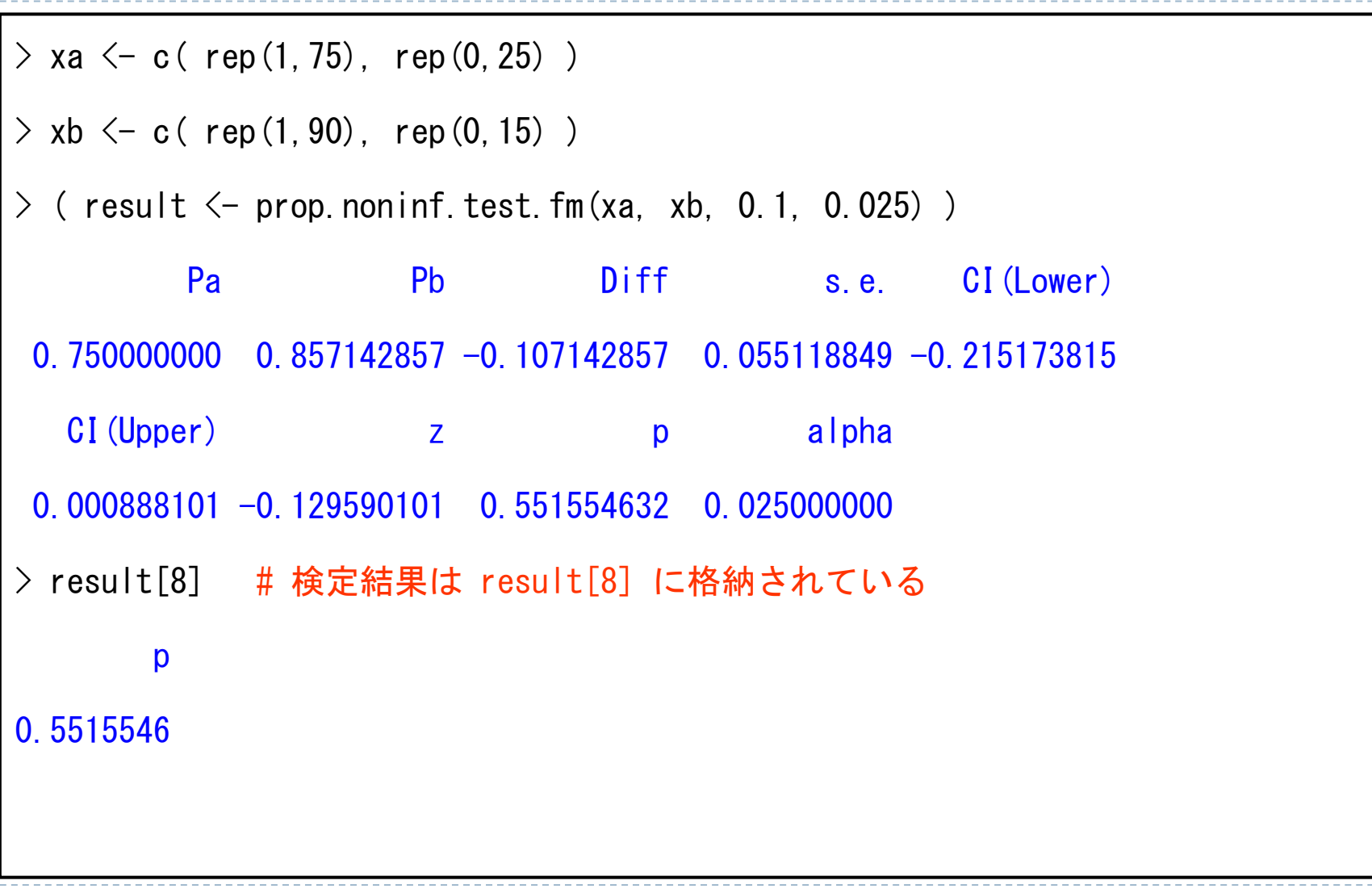

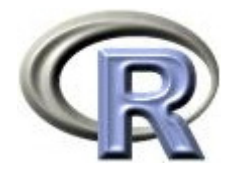

# 例 3:割合の差に関する非劣性検定

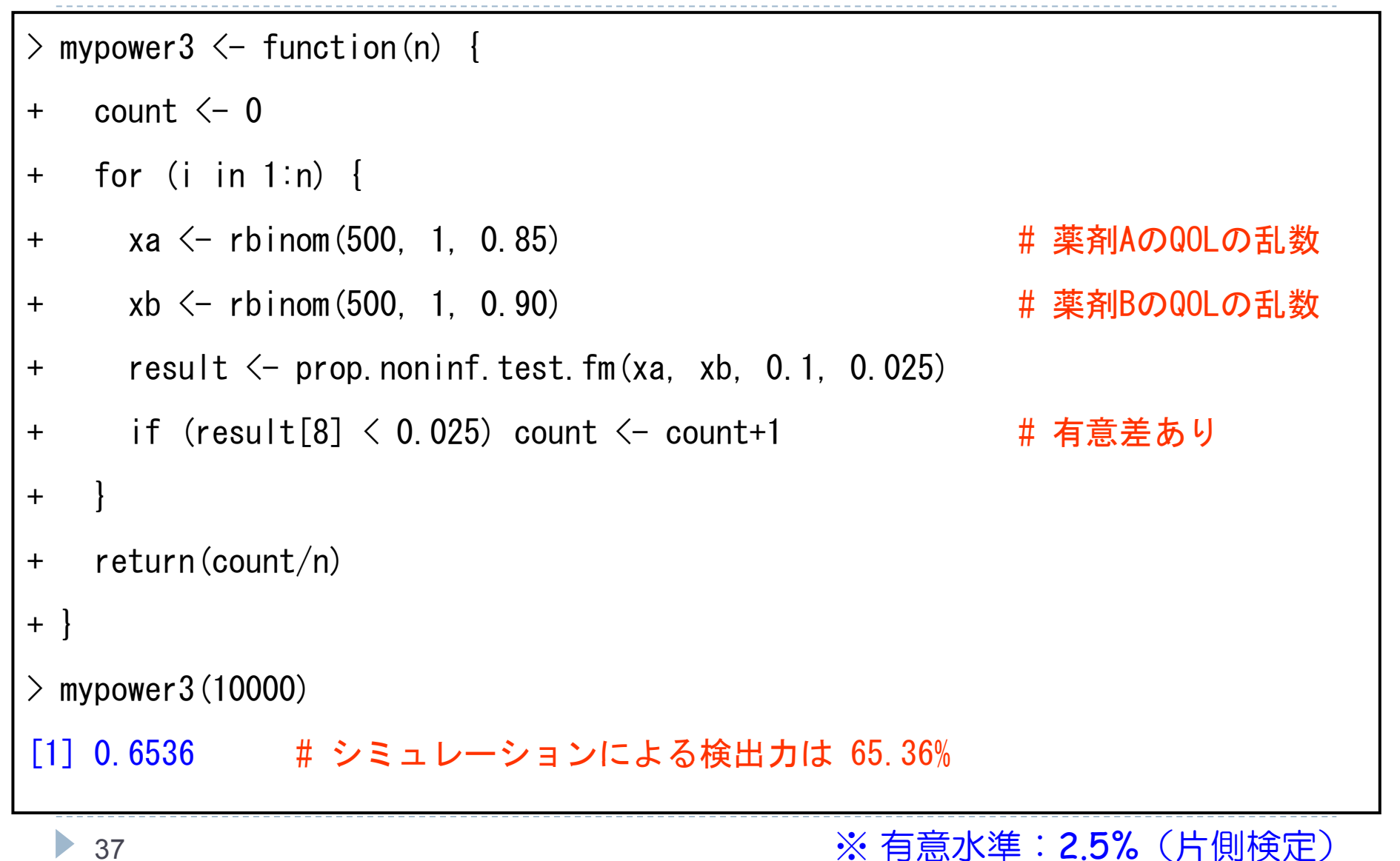

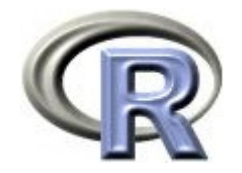

本日のメニュー

- 1. 検定結果と効果・例数・ばらつきとの関係
- 2. 例数設計①:公式を用いる場合
- 3. 例数設計22:シミュレーションを行う場合

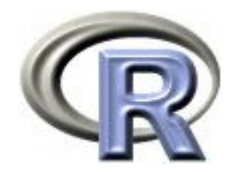

参考文献

- ▶ 統計学(白旗 慎吾 著,ミネルヴァ書房)
- ▶ サンプルサイズの決め方(永田 靖 著,朝倉書店)
- **Test Statistics and Sample Size Formulae for Comparative Binomial** Trials with Null Hypothesis of Non-zero Risk Difference or Nonunity Relative Risk

(Farrington, C. P. and Manning, G. , Statistics in Medicine (1990) )

- ▶ The R Tips 第 2 版(オーム社)
- ▶ R 流!イメージで理解する統計処理入門(カットシステム)

# **R**で統計解析入門

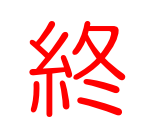